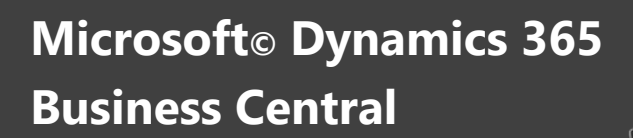

**APPS FUNCIONALES**

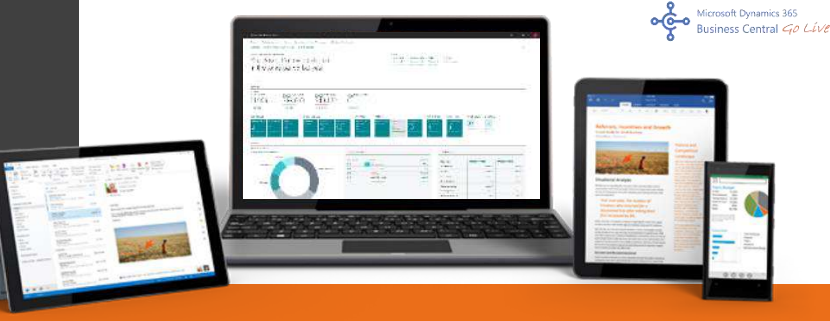

**GESTIÓN IRPF**

**EXTENSIÓN GESTIÓN IRPF PROFESIONALES**

Microsoft Dynamics 365<br>Business Central Go Live

Las **retenciones fiscales del Impuesto Sobre la Renta de las Personas Físicas (IRPF)** - a las que están sujetas las actividades profesionales y el arrendamiento de inmuebles -, pueden gestionarse de una manera mucho más ágil en Microsoft Dynamics 365 Business Central, evitando dedicar tiempo a tareas repetitivas que se precisan periódicamente por parte de los responsables de administración.

Con la **aplicación funcional de gestión de IRPF** podrá **automatizar el registro de movimientos de las compras de servicios profesionales, alquileres y gastos que incluyen IRPF**. Esta funcionalidad le permitirá **configurar diferentes tipos de IRPF**, tanto para clientes como para proveedores, **automatizar el registro de los movimientos con retención** desde las opciones estándar de registro de diario (nóminas) y documentos (facturas y abonos de compra), **evitando así posibles errores y dobles imputaciones**.

Para ello se dispone de una tabla de retenciones en la cual se define el código de la retención IRPF, la descripción, el %, la cuenta de retenciones de compra y la cuenta de retenciones de ventas.

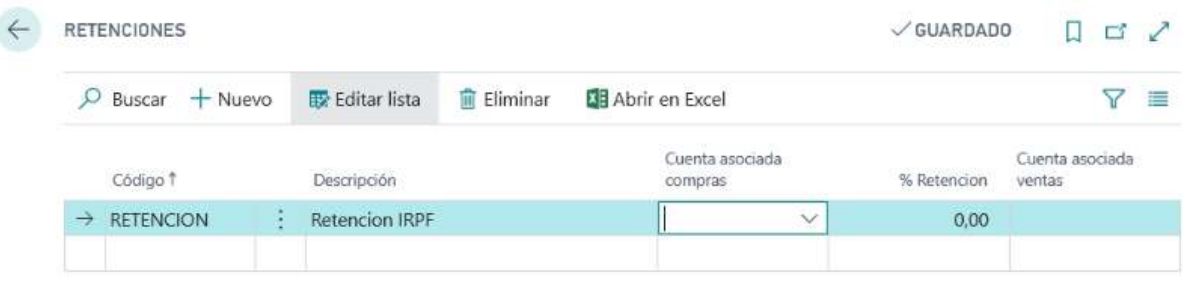

Así mismo, en las fichas de cliente y proveedor, se asigna el campo de retención.

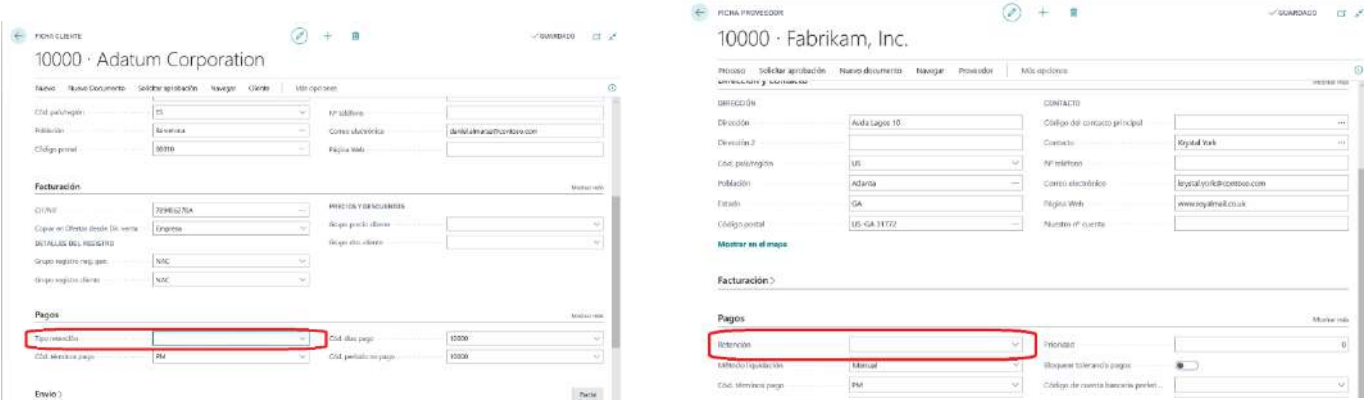

a nivel de línea de línea de si se aplica o no retención, en dicho caso se aplica el mundo de la suscripción, e<br>En dicho caso se calcula el establecer el establecer el establecer el establecer el establecer el establecer e Las extensiones de producto de Go Líve! incluyen garantía de evolutivo y un plan de compatibilidad con todas las

 $\begin{bmatrix} \sqrt{2} \end{bmatrix}$  La funcionalidad que adquiere para su ERP estará siempre preparada para las nuevas demandas del mercado, se adecuará a los requisitos legales establecidos en cada momento y se mantendrá actualizada a las características técnicas de las nuevas versiones que Microsoft publique en el futuro.

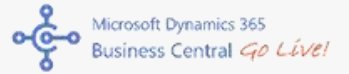

Si el cliente o el proveedor tienen asignado un porcentaje de retención en su ficha, al generar un documento (compra/pago) este valor se arrastra a dicho documento, pudiendo ser modificado también en el mismo.

De esta manera logramos pre-parametrizar el tipo a aplicar de forma personalizada para cada cliente/proveedor. Este proceso nos permitirá que al registrar el documento se genere automáticamente el correspondiente apunte con el importe de retención.

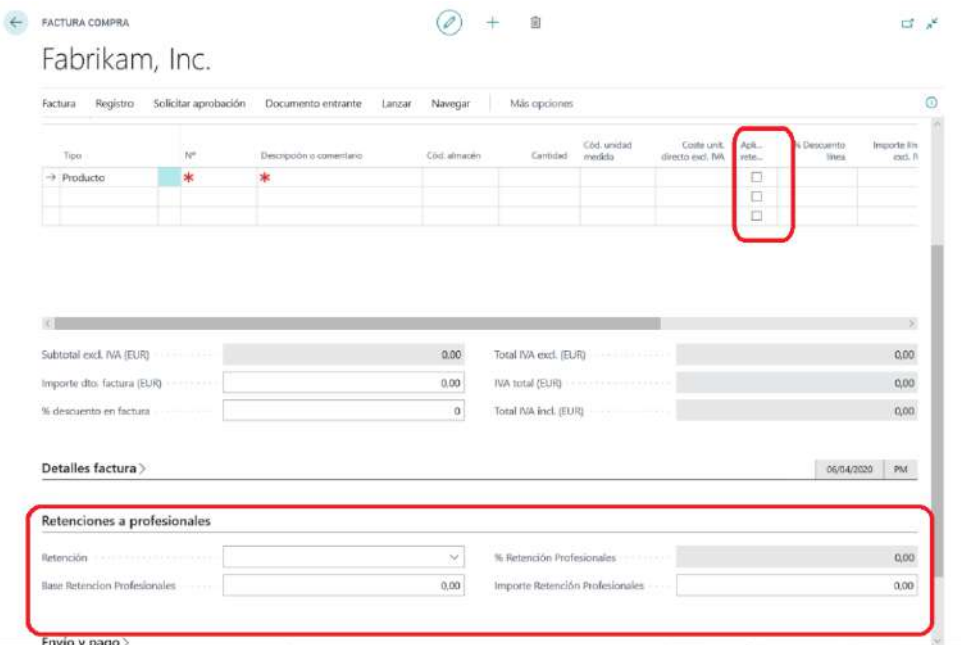

Para agilizar la gestión, el proceso dispone de dos formatos de retenciones (uno para clientes y otro para proveedores) los cuales presentan una relación de los documentos sujetos a retención de forma agrupada por cliente/proveedor, con una visualización muy amigable.

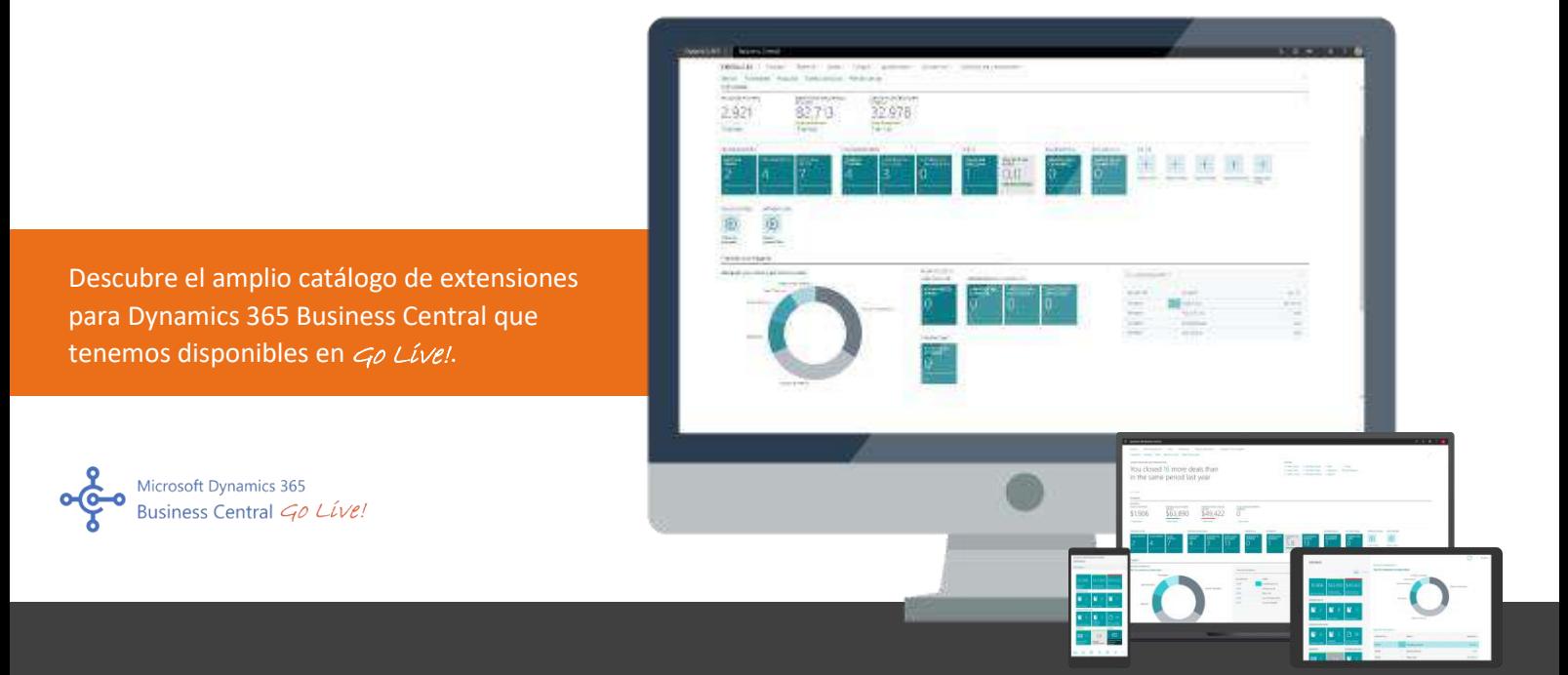